# The zref-vario package<sup>\*</sup>

# Code documentation

Gustavo Barros†

# 2022-04-24

## **EXPERIMENTAL**

# **Contents**

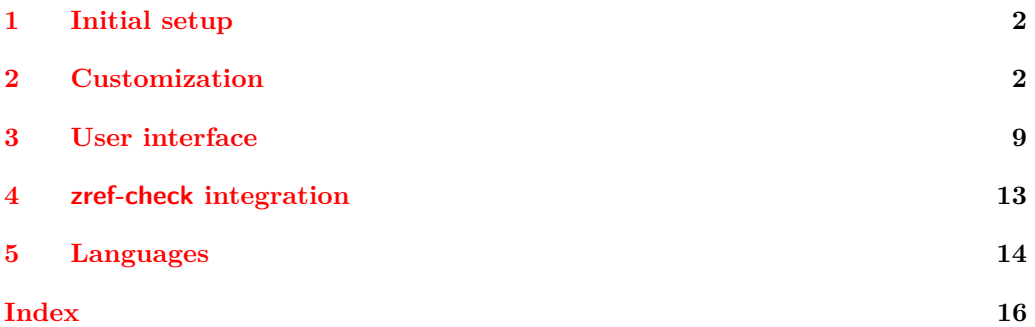

<sup>∗</sup>This file describes v0.1.4, released 2022-04-24.

<sup>†</sup><https://github.com/gusbrs/zref-vario>

# <span id="page-1-15"></span><span id="page-1-0"></span>**1 Initial setup**

Start the DocStrip guards.

- <sup>1</sup> ⟨∗package⟩
	- Identify the internal prefix (IATEX3 DocStrip convention).
- <sup>2</sup> ⟨@@=zrefvario⟩

Identify the package.

- <span id="page-1-8"></span><sup>3</sup> \ProvidesExplPackage {zref-vario} {2022-04-24} {0.1.4}
- <sup>4</sup> {Extended LaTeX page cross-references with varioref and zref-clever}

Required packages. The loading of varioref is delayed until begindocument/before since it has potential load order issues (e.g. with hyperref) so, ideally, it should be explicitly loaded by the user (and the manual recommends it). But we do it, if it hasn't been done.

```
5 \RequirePackage { zref-clever } [ 2022-01-28 ] % v0.2.0-alpha
6 \AddToHook { begindocument/before }
7 { \RequirePackage { varioref } }
```
# <span id="page-1-1"></span>**2 Customization**

<span id="page-1-20"></span><span id="page-1-19"></span><span id="page-1-18"></span><span id="page-1-17"></span><span id="page-1-16"></span><span id="page-1-14"></span><span id="page-1-13"></span><span id="page-1-12"></span><span id="page-1-11"></span><span id="page-1-7"></span><span id="page-1-6"></span><span id="page-1-5"></span><span id="page-1-4"></span><span id="page-1-3"></span>Provide some functions to define options names in a standard form.

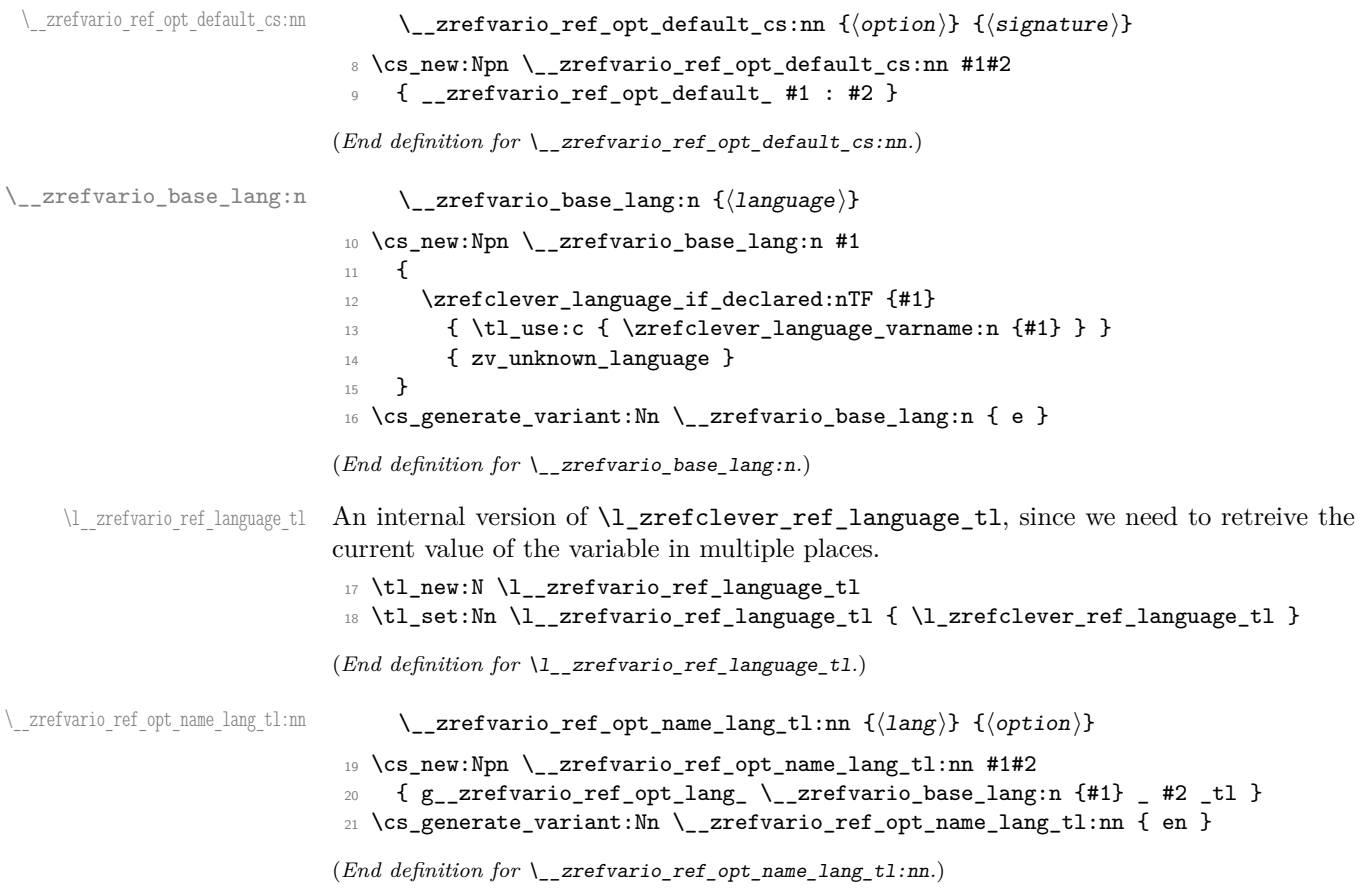

```
\__zrefvario_ref_opt_name_lang_cs:nnn \__zrefvario_ref_opt_name_lang_cs:nnn {⟨lang⟩} {⟨option⟩} {⟨signature⟩}
                                   22 \cs_new:Npn \__zrefvario_ref_opt_name_lang_cs:nnn #1#2#3
                                  23 \quad {\text{1} \quad \text{2} \quad \text{2}} = 12 \text{2} \quad \text{2} \quad24 \text{ } \csc generate_variant:Nn \__zrefvario_ref_opt_name_lang_cs:nnn { enn }
                                  (End definition for \__zrefvario_ref_opt_name_lang_cs:nnn.)
                                       Retrieving options values.
     \__zrefvario_ref_opt_tl_get:nnN
    \__zrefvario_ref_opt_cs_get:nnnN
                                        \__zrefvario_ref_opt_tl_get:nnN {⟨lang⟩} {⟨option⟩} {⟨tl var to set⟩}
                                        \__zrefvario_ref_opt_cs_get:nnnN {⟨lang⟩} {⟨option⟩}
                                           \{\langle cs \space signature \rangle\} \space \{\langle cs \space to \space set \rangle\}25 \cs_new_protected:Npn \__zrefvario_ref_opt_tl_get:nnN #1#2#3
                                   26 {
                                   27 \tl_if_exist:cTF
                                   28 \{ \ \_z \in \{ \ \_z \in \mathbb{R} \mid \text{set\_opt\_name\_lang\_tl:nn } \{ \#1 \} \ \{ \#2 \} \ \}29 {
                                   30 \tl_set_eq:Nc #3
                                   \{\ \}_{z \in \mathbb{R}^3 \{\ \}_{z \in \mathbb{R}^3 }
                                   32 }
                                   33 {
                                   34 \tl_set_eq:Nc #3
                                   35 { \__zrefvario_ref_opt_name_lang_tl:nn { zv_unknown_language } {#2} }
                                   36 }
                                   37 }
                                   38 \cs_generate_variant:Nn \__zrefvario_ref_opt_tl_get:nnN { xnN }
                                   39 \cs_new_protected:Npn \__zrefvario_ref_opt_cs_get:nnnN #1#2#3#4
                                   40 \frac{1}{2}41 \cs_if_exist:cTF
                                   42 { \__zrefvario_ref_opt_name_lang_cs:nnn {#1} {#2} {#3} }
                                   43 {
                                   44 \cs set eq:Nc #4
                                   45 \{ \ \ \frac{\}{} \{ \ \ \frac{\}{} \} \{ \ \{ \ \ \frac{\}{} \} \}46 }
                                   47 {
                                   48 \cs_if_exist:cTF
                                   49 { \_zrefvario_ref_opt_default_cs:nn {#2} {#3} }
                                   \overline{50} \overline{50}51 \cs_set_eq:Nc #4
                                   \{ \setminus \_zrefvario_ref_opt_default_cs:nn {#2} {#3} }
                                   53 }
                                   54 \{55 \cs_set_eq:Nc #4
                                   56 \left\{ \begin{array}{c} \end{array} \right.57 \__zrefvario_ref_opt_name_lang_cs:nnn
                                   58 { zv_unknown_language } {#2} {#3}
                                   59 }
                                   \begin{array}{ccc}\n & & & \\
60 & & & \\
61 & & & \n\end{array}61 }
                                  62 - 363 \cs_generate_variant:Nn \__zrefvario_ref_opt_cs_get:nnnN { xnnN }
```
<span id="page-2-22"></span><span id="page-2-21"></span><span id="page-2-20"></span><span id="page-2-18"></span><span id="page-2-17"></span><span id="page-2-10"></span><span id="page-2-9"></span><span id="page-2-8"></span><span id="page-2-7"></span><span id="page-2-4"></span><span id="page-2-3"></span><span id="page-2-2"></span><span id="page-2-1"></span>(*End definition for* \\_\_zrefvario\_ref\_opt\_tl\_get:nnN *and* \\_\_zrefvario\_ref\_opt\_cs\_get:nnnN*.*) Handle the options set of the user commands, and add support for varioref optional arguments. All commands can receive the same set of options \zcref can, <span id="page-3-1"></span>and these are processed the same way and "consumed" by any **\zcref** or **\zcpageref** calls. Besides those, vother is made available for  $\zeta$  is expanded. second optional argument, and vcurrent which is available to all commands except \fullref, corresponding to their first optional arguments. The distinction between \l\_\_zrefvario\_reftextcurrent\_tl and \l\_\_zrefvario\_vref\_reftextcurrent\_tl is in their default/initial values. The default values for the optional arguments of \vpageref, \vrefrange, and \vpagerefrange are set to \reftextcurrent, while the default value of the optional argument of \vref is empty.

```
64 \tl_new:N \l__zrefvario_reftextcurrent_tl
65 \tl_set:Nn \l__zrefvario_reftextcurrent_tl { \reftextcurrent }
66 \tl_new:N \l__zrefvario_vref_reftextcurrent_tl
67 \tl_new:N \l__zrefvario_reftextother_tl
68 \keys_define:nn { zref-vario/current }
69 {
70 vcurrent .code:n =
71 {
72 \tl_set:Nn \l__zrefvario_reftextcurrent_tl {#1}
73 \tl_set:Nn \l__zrefvario_vref_reftextcurrent_tl {#1}
74 },
75 vcurrent .value_required:n = true ,
76 }
77 \keys_define:nn { zref-vario/other }
78 {
79 vother .tl_set:N = \l__zrefvario_reftextother_tl ,
80 vother .value_required:n = true ,
81 }
82 \keys_define:nn { }
83 {
84 zref-vario/ref .inherit:n =
85 { zref-clever/reference } ,
86 zref-vario/ref-oneoptarg .inherit:n =
87 { zref-clever/reference , zref-vario/current } ,
88 zref-vario/ref-twooptargs .inherit:n =
89 { zref-clever/reference , zref-vario/current , zref-vario/other } ,
90 }
```
<span id="page-3-5"></span>\zvLanguageSetup User interface for setting "strings" (reftext... options) and "formats" (...format options) for each language.

<span id="page-3-20"></span>\zvLanguageSetup{⟨language⟩}{⟨options⟩}

```
91 \tl_new:N \l__zrefvario_setup_language_tl
92 \seq_new:N \g__zrefvario_setup_languages_seq
93 \NewDocumentCommand \zvLanguageSetup { m m }
94 {
95 \AddToHook { begindocument/before }
96 {
97 \group_begin:
98 \zrefclever_language_if_declared:nTF {#1}
99 {
100 \tl_set:Nn \l__zrefvario_setup_language_tl {#1}
101 \keys_set:nn { zref-vario/langsetup } {#2}
102 \seq_gput_right:Nx \g__zrefvario_setup_languages_seq
```

```
103 \{\ \setminus \_zrefvario_base_lang:n {#1} }
104 }
105 { \msg_warning:nnn { zref-vario } { unknown-language-setup } {#1} }
106 \group_end:
107 }
108 }
109 \msg_new:nnn { zref-vario } { unknown-language-setup }
110 {
111 Language~'#1'~is~unknown~\msg_line_context:.~Can't~set~it~up.~
112 The~language~must~be~declared~for~'zref-clever',~see~its~documentation.
113 - 3114 \@onlypreamble \zvLanguageSetup
```

```
(End definition for \zvLanguageSetup.)
```

```
115 \cs_new_protected:Npn \__zrefvario_opt_tl_gset:Nn #1#2
116 {
117 \tl_if_exist:NF #1
118 { \tl_new:N #1 }
119 \tl_gset:Nn #1 {#2}
120 }
121 \cs_generate_variant:Nn \__zrefvario_opt_tl_gset:Nn { cn }
122 \keys_define:nn { zref-vario/langsetup }
123 \frac{123}{2}124 reftextfaceafter .code:n =
125 {
126 \__zrefvario_opt_tl_gset:cn
127 \left\{ \begin{array}{c} \end{array} \right.128 \cdot \_zrefvario_ref_opt_name_lang_tl:en
129 \{ \lceil \log_2 x \rceil \leq 1 \}130 { reftextfaceafter }
131 } {#1}
132 },
133 reftextfacebefore .code:n =
134 {
135 \__zrefvario_opt_tl_gset:cn
136 \left\{ \begin{array}{c} \end{array} \right\}137 \__zrefvario_ref_opt_name_lang_tl:en
138 \{ \lceil \log_2 x \rceil \leq 1 \}139 { reftextfacebefore }
140 } {#1}
141 },
142 reftextafter .code:n =
143 {
144 \cdot \_zrefvario_opt_tl_gset:cn
145 \left\{ \begin{array}{c} \end{array} \right\}146 \__zrefvario_ref_opt_name_lang_tl:en
147 \{ \lncap{1\_zrefvario\_setup\_language\_tl} \}148 { reftextafter }
149 } {#1}
150 }
151 reftextbefore .code:n =
152 \quad \text{f}153 \__zrefvario_opt_tl_gset:cn
154 \left\{ \begin{array}{c} \end{array} \right\}
```

```
155 \qquad \qquad \setminus \_zrefvario_ref_opt_name_lang_tl:en
156 { \l__zrefvario_setup_language_tl }
157 { reftextbefore }
158 } {#1}
159 } ,
160 reftextcurrent .code:n =
161 \{162 \__zrefvario_opt_tl_gset:cn
163 {
164 \__zrefvario_ref_opt_name_lang_tl:en
165 \{ \lceil \log_2 x \rceil \leq 1 \}166 { reftextcurrent }
167 } {#1}
168 } ,
169 reftextfaraway .code:n =
170 {
171 \cs_gset_nopar:cpn
172 \left\{ \begin{array}{c} \end{array} \right.173 \__zrefvario_ref_opt_name_lang_cs:enn
174 \{ \lncap{1\_zrefvario\_setup\_language\_tl} \}175 { reftextfaraway } { n }
176 }
177 \# \# 1
178 {#1}
179 },
180 reftextpagerange .code:n =
181 {
182 \cs_gset_nopar:cpn
183 {
184 \__zrefvario_ref_opt_name_lang_cs:enn
185 \{ \lceil \log_2 x \rceil \leq \lceil \log_2 x \rceil \}186 { reftextpagerange } { nn }
187 }
188 ##1##2
189 {#1}
190 \, } ,
191 reftextlabelrange .code:n =
192 {
193 \cs_gset_nopar:cpn
194 {
195 \__zrefvario_ref_opt_name_lang_cs:enn
196 \{ \lncap{\text{12}zrefvario\_setup\_language\_tl} \}197 { reftextlabelrange } { nn }
198 }
199 ##1##2
200 {#1}
201 } ,
202 vrefformat .code:n =
203 {
204 \cs_gset_nopar:cpn
205 {
206 \__zrefvario_ref_opt_name_lang_cs:enn
207 \{ \lceil \log_2 z \rceil \}208 { vrefformat } { nn }
```

```
209 }
210 ##1##2
211 \{ \#1 \}212 } ,
213 vrefrangeformat .code:n =
214 \sim \sim215 \cs_gset_nopar:cpn
216 \left\{217 \__zrefvario_ref_opt_name_lang_cs:enn
218 { \l__zrefvario_setup_language_tl }
219 { vrefrangeformat } { nnn }
220 }
221 ##1##2##3
222 {#1}
223 } ,
224 fullrefformat .code:n =
225 {
226 \cs_gset_nopar:cpn
227 \left\{ \begin{array}{c} 2 & \mathbf{1} & \mathbf{1} & \mathbf{1} \\ \mathbf{1} & \mathbf{1} & \mathbf{1} & \mathbf{1} \\ \mathbf{1} & \mathbf{1} & \mathbf{1} & \mathbf{1} \\ \mathbf{1} & \mathbf{1} & \mathbf{1} & \mathbf{1} \\ \mathbf{1} & \mathbf{1} & \mathbf{1} & \mathbf{1} \\ \mathbf{1} & \mathbf{1} & \mathbf{1} & \mathbf{1} \\ \mathbf{1} & \mathbf{1} & \mathbf{1} & \mathbf{1} \\ \mathbf{1} & \mathbf{1}228 \__zrefvario_ref_opt_name_lang_cs:enn
229 \{ \lceil \log_2 z \rceil \}230 { fullrefformat } { n }
231 }
232 ##1
233 {#1}
234 },
235 }
```
<span id="page-6-19"></span><span id="page-6-17"></span><span id="page-6-1"></span>Default reference formats for all languages. These will be used by  $\setminus$  zrefvario ref\_opt\_cs\_get:nnnN, unless a language specific setting for the same format has been set. \zreftextfaraway is defined so it can be called with different arguments in \zvpageref (where it is alone) and in \zfullref (where it is the second of the pair).

```
236 \cs_new_nopar:cpn
237 { \__zrefvario_ref_opt_default_cs:nn { vrefformat } { nn } } #1#2
238 {
239 \{239\} ~
240 \zvpageref [ S=false, typeset=both, vcurrent={#1} ] {#2}
241 }
242 \cs_new_nopar:cpn
243 { \__zrefvario_ref_opt_default_cs:nn { vrefrangeformat } { nnn } } #1#2#3
244 {
245 \text{reftextlabelrange } {#2} {#3} ~
246 \zvpagerefrange [ S=false, typeset=both, vcurrent={#1} ] {#2} {#3}
247 }
248 \cs_new_nopar:cpn
249 { \_zrefvario_ref_opt_default_cs:nn { fullrefformat } { n } } #1
250 \sim 5
251 \zcref {#1} ~
252 \{252 \{252 \}253 }
254 \NewDocumentCommand \zreftextfaraway { s O { } m }
255 { \zref@wrapper@babel \__zrefvario_zreftextfaraway:nnn {#3} {#1} {#2} }
256 \cs_new_protected:Npn \__zrefvario_zreftextfaraway:nnn #1#2#3
257 {
```

```
258 \group_begin:
259 \keys_set:nn { zref-vario/ref } {#3}
260 \bool_if:nT {#2}
261 { \keys_set:nn { zref-vario/ref } { nohyperref } }
262 \__zrefvario_varioref_setup:
263 \reftextfaraway {#1}
264 \group_end:
265 }
```
<span id="page-7-14"></span><span id="page-7-4"></span>Warnings and values for missing strings / unknown languages.

```
266 \group_begin:
267 \tl_set:Nn \l__zrefvario_setup_language_tl { zv_unknown_language }
268 \AddToHook { begindocument/before }
269 \sim270 \keys_set:nn { zref-vario/langsetup }
271 {
272 reftextfaceafter =
273 {
274 \text{msg\_warming:nnxx } { zref-vario } { missing-string } }275 { reftextfaceafter } { \l__zrefvario_ref_language_tl }
276 \zref@default
277 },
278 reftextfacebefore =
279 \qquad \qquad \textbf{1}280 \msg_warning:nnxx { zref-vario } { missing-string }
281 { reftextfacebefore } { \l__zrefvario_ref_language_tl }
282 \zref@default
283 },
284 reftextafter =
285 \left\{ \begin{array}{c} \end{array} \right.286 \msg_warning:nnxx { zref-vario } { missing-string }
287 { reftextafter } { \l__zrefvario_ref_language_tl }
288 \zref@default
289 },
290 reftextbefore =
291 \left\{ \begin{array}{c} 2 & 2 \end{array} \right\}292 \msg_warning:nnxx { zref-vario } { missing-string }
293 { reftextbefore } { \l__zrefvario_ref_language_tl }
294 \zref@default
295 },
296 reftextcurrent =
297 {
298 \msg_warning:nnxx { zref-vario } { missing-string }
299 { reftextcurrent } { \l__zrefvario_ref_language_tl }
300 \zref@default
301 },
302 reftextfaraway =
303 {
304 \msg_warning:nnxx { zref-vario } { missing-string }
305 { reftextfaraway } { \l__zrefvario_ref_language_tl }
306 \zref@default
307 },
308 reftextpagerange =
309 \qquad \qquad \qquad \qquad
```

```
310 \msg_warning:nnxx { zref-vario } { missing-string }
311 { reftextpagerange } { \l__zrefvario_ref_language_tl }
312 \zref@default
313 } ,
314 reftextlabelrange =
315 \{316 \msg_warning:nnxx { zref-vario } { missing-string }
317 { reftextlabelrange } { \l__zrefvario_ref_language_tl }
318 \zref@default
319 },
320 }
321 }
322 \group_end:
323 \msg_new:nnn { zref-vario } { missing-string }
324 { Missing~'#1'~string~for~language~'#2'~\msg_line_context:. }
```
<span id="page-8-18"></span><span id="page-8-10"></span><span id="page-8-9"></span><span id="page-8-7"></span>A general initial warning in case the language is altogether not set up.

```
325 \AddToHook { begindocument/before }
326 {
327 \AddToHook { begindocument }
328 \qquad \qquad \qquad \qquad \qquad \qquad \qquad \qquad \qquad \qquad \qquad \qquad \qquad \qquad \qquad \qquad \qquad \qquad \qquad \qquad \qquad \qquad \qquad \qquad \qquad \qquad \qquad \qquad \qquad \qquad \qquad \qquad \qquad \qquad \qquad \qquad \329 \seq_if_in:NxF \g__zrefvario_setup_languages_seq
330 \{ \ \_z \ { \exists z are fvario_base_lang:e { \lceil \ \_z \rceil anguage_tl } }
331 \{332 \msg_warning:nnx { zref-vario } { language-not-setup }
333 \{ \lceil \log_2 x \rceil \leq \lceil \log_2 x \rceil \}334 }
335 }
336 }
337 \msg_new:nnn { zref-vario } { language-not-setup }
338 {
339 Language~'#1'~is~not~set~up~for~'zref-vario'.~
340 See~documentation~for~'\iow_char:N\\zvLanguageSetup'.
341 }
```
## <span id="page-8-11"></span><span id="page-8-8"></span><span id="page-8-0"></span>**3 User interface**

\\_\_zrefvario\_vref\_pagenum:Nn \\_\_zrefvario\_vrefpagenum:Nn \\_\_zrefvario\_vref\_label:n

<span id="page-8-26"></span>These three small functions are responsible for "connecting" varioref with zref, instead of with the standard referencing system. They are meant to locally replace their varioref counterparts: \vref@pagenum, \vrefpagenum, and \vref@label.

```
342 \cs_new_protected:Npn \__zrefvario_vref_pagenum:Nn #1#2
343 {
344 \exp_args:NNNo \exp_args:NNo \cs_set_nopar:Npn #1
345 { \zref@extractdefault {#2} { page } { ?? } }
346 }
347 \cs_new_protected:Npn \__zrefvario_vrefpagenum:Nn #1#2
348 {
349 \zref@refused {#2}
350 \__zrefvario_vref_pagenum:Nn #1 {#2}
351 }
352 \cs_new_protected:Npn \__zrefvario_vref_label:n #1
353 { \zref@labelbyprops {#1} { page } }
```
<span id="page-9-38"></span><span id="page-9-37"></span>(*End definition for* \\_\_zrefvario\_vref\_pagenum:Nn *,* \\_\_zrefvario\_vrefpagenum:Nn *, and* \\_\_zrefvario\_ vref\_label:n*.*)

\\_\_zrefvario\_varioref\_setup: Sets things up for varioref to work with zref/zref-clever. It is pretty straightforward, but it is the core of the package. \l\_\_zrefvario\_varioref\_setup\_bool ensures this setup runs only once in case of nested calls to the package's commands.

```
354 \bool_new:N \l__zrefvario_varioref_setup_bool
355 \cs_new_protected:Npn \__zrefvario_varioref_setup:
356 {
357 \bool_if:NF \l__zrefvario_varioref_setup_bool
358 {
359 \bool_set_true:N \l__zrefvario_varioref_setup_bool
360 \@vrefhandlespacefalse
361 \cs_set_eq:NN \vref@pagenum \__zrefvario_vref_pagenum:Nn
362 \cs_set_eq:NN \vrefpagenum \__zrefvario_vrefpagenum:Nn
363 \cs_set_eq:NN \vref@label \__zrefvario_vref_label:n
364 \__zrefvario_ref_opt_tl_get:xnN
365 { \l__zrefvario_ref_language_tl }
366 { reftextfaceafter }
367 \reftextfaceafter
368 \__zrefvario_ref_opt_tl_get:xnN
369 { \l_zrefvario_ref_language_tl }
370 { reftextfacebefore }
371 \reftextfacebefore
372 \__zrefvario_ref_opt_tl_get:xnN
373 { \lceil \cdot \rceil \l__zrefvario_ref_language_tl }
374 { reftextafter }
375 \reftextafter
376 \__zrefvario_ref_opt_tl_get:xnN
377 { \l__zrefvario_ref_language_tl }
378 { reftextbefore }
379 \reftextbefore
380 \__zrefvario_ref_opt_tl_get:xnN
381 { \l__zrefvario_ref_language_tl }
382 { reftextcurrent }
383 \reftextcurrent
384 \__zrefvario_ref_opt_cs_get:xnnN
385 { \lceil \cdot \rceil \l__zrefvario_ref_language_tl }
386 { reftextfaraway } { n }
387 \reftextfaraway
388 \__zrefvario_ref_opt_cs_get:xnnN
389 { \lceil \_zrefvario\_ref\_language_t \rceil }390 { reftextpagerange } { nn }
391 \reftextpagerange
392 \__zrefvario_ref_opt_cs_get:xnnN
393 { \l__zrefvario_ref_language_tl }
394 { reftextlabelrange } { nn }
395 \reftextlabelrange
396 \__zrefvario_ref_opt_cs_get:xnnN
397 \{ \lceil \log_2 x \rceil \leq \lceil \log_2 x \rceil \}398 { vrefformat } { nn }
399 \vrefformat
400 \__zrefvario_ref_opt_cs_get:xnnN
401 { \l__zrefvario_ref_language_tl }
```

```
402 { vrefrangeformat } { nnn }
403 \vrefrangeformat
404 \__zrefvario_ref_opt_cs_get:xnnN
405 { \l__zrefvario_ref_language_tl }
406 { fullrefformat } { n }
407 \fullrefformat
408 }
409 }
```
<span id="page-10-7"></span>(*End definition for* \\_\_zrefvario\_varioref\_setup:*.*) User commands.

#### \zvref \zvref⟨\*⟩[⟨options⟩]{⟨label⟩}

```
410 \NewDocumentCommand \zvref { s O { } m }
411 { \zref@wrapper@babel \__zrefvario_zvref:nnn {#3} {#1} {#2} }
412 \cs_new_protected:Npn \__zrefvario_zvref:nnn #1#2#3
413 \sim 5
414 \group_begin:
415 \keys_set:nn { zref-vario/ref-oneoptarg } {#3}
416 \bool_if:nT {#2}
417 { \keys_set:nn { zref-vario/ref } { nohyperref } }
418 \__zrefvario_varioref_setup:
419 \__zrefvario_vref:Vn \l__zrefvario_vref_reftextcurrent_tl {#1}
420 \group_end:
421 }
```
<span id="page-10-30"></span><span id="page-10-28"></span><span id="page-10-12"></span><span id="page-10-10"></span>"Ideally", we'd be using \vref here, but hyperref redefines \vref@star and \vr@f, hardcoding what was supposed to be configurable. . . , so we use \vrefformat instead, which is the original definition of \vref@star, and \vr@f also boils down to \vref@star when \@vrefhandlespace is false, which is our case.

```
422 \cs_new_protected:Npn \__zrefvario_vref:nn #1#2
423 { \vrefformat {#1} {#2} }
424 \cs_generate_variant:Nn \__zrefvario_vref:nn { Vn }
```
<span id="page-10-33"></span><span id="page-10-20"></span><span id="page-10-16"></span><span id="page-10-9"></span><span id="page-10-6"></span><span id="page-10-3"></span>(*End definition for* \zvref*.*)

```
\zvpageref \zvpageref⟨*⟩[⟨options⟩]{⟨label⟩}
            425 \NewDocumentCommand \zvpageref { s O { } m }
           426 { \zref@wrapper@babel \__zrefvario_zvpageref:nnn {#3} {#1} {#2} }
           427 \cs_new_protected:Npn \__zrefvario_zvpageref:nnn #1#2#3
           428 {
           429 \group_begin:
           430 \keys_set:nn { zref-vario/ref-twooptargs } {#3}
           431 \bool if:nT {#2}
           432 { \keys set:nn { zref-vario/ref } { nohyperref } }
           433 \__zrefvario_varioref_setup:
            434 \__zrefvario_vpageref:VVn \l__zrefvario_reftextcurrent_tl
            435 \l__zrefvario_reftextother_tl {#1}
           436 \bool_lazy_and:nnT
           437 { \g__zrefvario_zrefcheck_available_bool }
           438 { \l__zrefvario_with_vcheck_bool }
           439 \qquad \qquad \textbf{4}440 \zrefcheck zrefvario label:
           441 \vref@pagenum \l_tmpa_tl { \the\c@vrcnt @vr }
```

```
442 \vrefpagenum \l_tmpb_tl {#1}
443 \tl_if_eq:NNT \l_tmpa_tl \l_tmpb_tl
444 \left\{ \begin{array}{ccc} 4 & 4 & 4 \end{array} \right\}445 \zrefcheck zrefvario run check on label:Vn
446 \l__zrefvario_vcheck_tl {#1}
447 }
448 }
449 \group_end:
450 }
451 \cs_new_protected:Npn \__zrefvario_vpageref:nnn #1#2#3
452 { \vpageref [{#1}] [#2] {#3} }
453 \cs_generate_variant:Nn \__zrefvario_vpageref:nnn { VVn }
```
<span id="page-11-35"></span><span id="page-11-30"></span><span id="page-11-25"></span><span id="page-11-20"></span><span id="page-11-19"></span><span id="page-11-17"></span><span id="page-11-14"></span><span id="page-11-13"></span><span id="page-11-11"></span><span id="page-11-9"></span><span id="page-11-6"></span><span id="page-11-5"></span><span id="page-11-3"></span><span id="page-11-0"></span>(*End definition for* \zvpageref*.*)

```
\zvrefrange \zvrefrange⟨*⟩[⟨options⟩]{⟨label⟩}{⟨label⟩}
                 454 \NewDocumentCommand \zvrefrange { s O { } m m }
                 455 \sim f
                 456 \zref@wrapper@babel
                 457 { \zref@wrapper@babel \__zrefvario_zvrefrange:nnnn {#3} }
                 458 {#4} {#1} {#2}
                 459 }
                 460 \cs_new_protected:Npn \__zrefvario_zvrefrange:nnnn #1#2#3#4
                 461 {
                 462 \group_begin:
                 463 \keys_set:nn { zref-vario/ref-oneoptarg } {#4}
                 464 \bool_if:nT {#3}
                 465 { \keys_set:nn { zref-vario/ref } { nohyperref } }
                 ^{466} \__zrefvario_varioref_setup:
                 467 \__zrefvario_vrefrange:Vnn \l__zrefvario_reftextcurrent_tl {#1} {#2}
                 468 \group_end:
                 469 }
                470 \cs_new_protected:Npn \__zrefvario_vrefrange:nnn #1#2#3
                471 { \vrefrange [{#1}] {#2} {#3} }
                 472 \cs_generate_variant:Nn \__zrefvario_vrefrange:nnn { Vnn }
                (End definition for \zvrefrange.)
\zvpagerefrange \zvpagerefrange⟨*⟩[⟨options⟩]{⟨label⟩}{⟨label⟩}
                 473 \NewDocumentCommand \zvpagerefrange { s O { } m m }
                 474 \sim f
                 475 \zref@wrapper@babel
                 476 { \zref@wrapper@babel \__zrefvario_zvpagerefrange:nnnn {#3} }
                 477 {#4} {#1} {#2}
                 478 }
                 479 \cs_new_protected:Npn \__zrefvario_zvpagerefrange:nnnn #1#2#3#4
                 480 \text{ } \text{ }481 \group_begin:
                 482 \keys_set:nn { zref-vario/ref-oneoptarg } {#4}
                 483 \bool_if:nT {#3}
                 484 { \keys_set:nn { zref-vario/ref } { nohyperref } }
                 485 \__zrefvario_varioref_setup:
                 486 \__zrefvario_vpagerefrange:Vnn \l__zrefvario_reftextcurrent_tl {#1} {#2}
                 487 \bool_lazy_and:nnT
```

```
488 { \g__zrefvario_zrefcheck_available_bool }
489 \{ \lceil \log_2 x \rceil \} { \lceil \log_2 x \rceil and \lceil \log_2 x \rceil and \lceil \log_2 x \rceil and \lceil \log_2 x \rceil490 f
491 \zrefcheck_zrefvario_label:
492 \vrefpagenum \l_tmpa_tl {#1}
493 \vrefpagenum \l_tmpb_tl {#2}
494 \tl_if_eq:NNT \l_tmpa_tl \l_tmpb_tl
495 \left\{ \begin{array}{c} 495 \end{array} \right.496 \vref@pagenum \l_tmpa_tl { \the\c@vrcnt @vr }
497 \tl_if_eq:NNT \l_tmpa_tl \l_tmpb_tl
498 \left\{ \begin{array}{c} 1 \end{array} \right.499 \zrefcheck_zrefvario_run_check_on_label:Vn
500 \l__zrefvario_vcheck_tl {#1}
501 \zrefcheck_zrefvario_run_check_on_label:Vn
502 \l__zrefvario_vcheck_tl {#2}
503 }
504 }
505 }
506 \group_end:
507 }
508 \cs_new_protected:Npn \__zrefvario_vpagerefrange:nnn #1#2#3
509 { \vpagerefrange [{#1}] {#2} {#3} }
510 \cs_generate_variant:Nn \__zrefvario_vpagerefrange:nnn { Vnn }
```
<span id="page-12-26"></span><span id="page-12-25"></span><span id="page-12-23"></span><span id="page-12-20"></span><span id="page-12-18"></span><span id="page-12-13"></span><span id="page-12-11"></span><span id="page-12-7"></span><span id="page-12-4"></span><span id="page-12-3"></span><span id="page-12-2"></span>(*End definition for* \zvpagerefrange*.*)

```
\zfullref \zfullref⟨*⟩[⟨options⟩]{⟨label⟩}
          511 \NewDocumentCommand \zfullref { s O { } m }
          512 { \zref@wrapper@babel \__zrefvario_zfullref:nnn {#3} {#1} {#2} }
          513 \cs_new_protected:Npn \__zrefvario_zfullref:nnn #1#2#3
          514 {
          515 \group_begin:
          516 \keys_set:nn { zref-vario/ref } {#3}
          517 \bool_if:nT {#2}
          518 { \keys_set:nn { zref-vario/ref } { nohyperref } }
          519 \__zrefvario_varioref_setup:
           520 \fullref {#1}
          521 \group_end:
          522 }
```
<span id="page-12-24"></span><span id="page-12-10"></span><span id="page-12-9"></span><span id="page-12-8"></span><span id="page-12-5"></span><span id="page-12-1"></span>(*End definition for* \zfullref*.*)

# <span id="page-12-0"></span>**zref-check integration**

Integration with zref-check. vcheck, differently from check, receives only two values above and below, since these are the only two checks which make sense for zref-vario. This means that it also does not take \zcheck's options, but these can always be passed to check. Besides this, vcheck's check should only be done when label(s) and reference are in the same page, that is, when vcurrent is used. Furthermore, since varioref handles the case where the reference crosses page boundaries, we only set one label for the purpose, and this is done at the end of the reference, because that's the point varioref itself uses to check if label and reference are in the same page.

```
523 \bool_new:N \g__zrefvario_zrefcheck_available_bool
524 \bool_new:N \l__zrefvario_with_vcheck_bool
525 \tl new:N \l zrefvario vcheck tl
526 \AddToHook { begindocument/before }
527 {
528 \IfPackageLoadedTF { zref-check }
529 \uparrow530 \IfPackageAtLeastTF { zref-check } { 2022-02-08 }
531 \{532 \bool_gset_true:N \g__zrefvario_zrefcheck_available_bool
533 \keys_define:nn { zref-vario/current }
534 \{535 vcheck .choices:nn =
536 { above , below }
\overline{\mathbf{5}} 537
538 \bool_set_true:N \l__zrefvario_with_vcheck_bool
539 \tl_set:NV \l__zrefvario_vcheck_tl \l_keys_choice_tl
540 },
541 }
542 }
543 \left\{ \begin{array}{c} \end{array} \right\}544 \bool_gset_false:N \g__zrefvario_zrefcheck_available_bool
545 \keys_define:nn { zref-vario/current }
546 \left\{ \begin{array}{c} \end{array} \right.547 vcheck .code:n =
548 { \msg_warning:nn { zref-vario } { zref-check-unavailable } } ,
549 }550 }
551 }
552 {
\verb|book_gsetfalse:N \g_zrefvario_zrefcheck\_available\_bool|554 \keys_define:nn { zref-vario/current }
555 \left\{ \begin{array}{c} \end{array} \right\}556 vcheck .code:n =
557 { \msg_warning:nn { zref-vario } { zref-check-unavailable } } ,
558 }
559 }
560 }
561 \msg_new:nnn { zref-vario } { zref-check-unavailable }
562 {
563 Option~'vcheck'~is~only~available~when~'zref-check'~is~loaded~
564 and~newer~than~'2022-02-08~v0.2.4'.
565 }
```
### <span id="page-13-16"></span><span id="page-13-15"></span><span id="page-13-14"></span><span id="page-13-13"></span><span id="page-13-3"></span><span id="page-13-0"></span>**5 Languages**

```
566 \zvLanguageSetup { english }
567 {
568 reftextfaceafter = {on~the~\reftextvario{facing}{next}~page} ,
569 reftextfacebefore = {on~the~\reftextvario{facing}{preceding}~page} ,
570 reftextafter = {on~the~\reftextvario{following}{next}~page},
571 reftextbefore = {on~the~\reftextvario{preceding}{previous}~page},
572 reftextcurrent = {on~\reftextvario{this}{the~current}~page},
```

```
573 reftextfaraway = {on~\zcpageref{#1}},
574 reftextpagerange = {on~\zcpageref[range]{#1,#2}},
575 reftextlabelrange = {\zcref[range]{#1,#2}} ,
576 }
577 \zvLanguageSetup { german }
578 {
579 reftextfaceafter = {auf~der~nächsten~Seite} ,
580 reftextfacebefore = {auf~der~vorherigen~Seite} ,
581 reftextafter = {auf~der~nächsten~Seite} ,
582 reftextbefore = {auf~der~vorherigen~Seite} ,
583 reftextcurrent = {auf~dieser~Seite} ,
584 reftextfaraway = {auf~\zcpageref[d=D,g=f]{#1}}
585 reftextpagerange = {auf~den~\zcpageref[range,d=D,g=f]{#1,#2}},
586 reftextlabelrange = {\zeta [range]{#1, #2}},
587 }
588 \zvLanguageSetup { french }
589590 reftextfaceafter = {page~\reftextvario{ci-contre}{suivante}} ,
591 reftextfacebefore = {page~\reftextvario{ci-contre}{précédente}} ,
592 reftextafter = {page~suivante} ,
593 reftextbefore = {page~précédente} ,
594 reftextcurrent = {de~la~présente~page} ,
595 reftextfaraway = \{\zeta\ = \{\frac{g=f}{\#1}\}596 reftextpagerange = {\zeta[rangle, g=f]{#1, #2}},
597 reftextlabelrange = {\zcref[range]{#1,#2}},
598 }
599 \zvLanguageSetup { portuguese }
600 {
601 reftextfaceafter = {na~\reftextvario{página~oposta}{próxima~página}},
602 reftextfacebefore = {na~página~\reftextvario{oposta}{anterior}} ,
603 reftextafter = {na~\reftextvario{página~seguinte}{próxima~página}} ,
604 reftextbefore = {na~página~\reftextvario{anterior}{precedente}},
605 reftextcurrent = {nesta~página} ,
\frac{1}{606} reftextfaraway = {na~\zcpageref[g=f]{#1}},
607 reftextpagerange = {nas~\zcpageref[range,g=f]{#1,#2}},
608 reftextlabelrange = {\zcref[range]{#1,#2}},
609610 \zvLanguageSetup { spanish }
611 \frac{1}{10}612 reftextfaceafter = {en~la~página~siguiente} ,
613 reftextfacebefore = {en~la~página~anterior} ,
614 reftextafter = {en~la~página~siguiente} ,
615 reftextbefore = {en~la~página~anterior} ,
616 reftextcurrent = {en~esta~página},
617 reftextfaraway = {en~la~\zcpageref[g=f]{#1}},
618 reftextpagerange = {en~las~\zcpageref[range,g=f]{#1,#2}},
619 reftextlabelrange = {\zcref[range]{#1,#2}},
620 }
621 \zvLanguageSetup { dutch }
622 \frac{1}{2}623 reftextfaceafter = {op~de~\reftextvario{rechter~pagina}{pagina~hiernaast}} ,
624 reftextfacebefore = {op~de~\reftextvario{linker~pagina}{pagina~hiernaast}} ,
```

```
625 \hspace{10pt} \texttt{reftextafter} = \{op \texttt{deftextvario}\{volgende \texttt{pagina} \texttt{hierna}\} \enspace ,626 reftextbefore = {op~de~\reftextvario{vorige~pagina}{pagina~hiervoor}} ,
627 reftextcurrent = {op~deze~pagina} ,
628 reftextfaraway = \{op^{\sim}\zeta\}cpageref[g=f]\{#1}},
\texttt{f3} = \{ \texttt{op}(\texttt{gr}(\texttt{range}, \texttt{gr}(\texttt{f1}, \texttt{f2}) \} \;\;,630 reftextlabelrange = {\zcref[range]{#1,#2}} ,
631 }
632 ⟨/package⟩
```
# <span id="page-15-0"></span>**Index**

The italic numbers denote the pages where the corresponding entry is described, numbers underlined point to the definition, all others indicate the places where it is used.

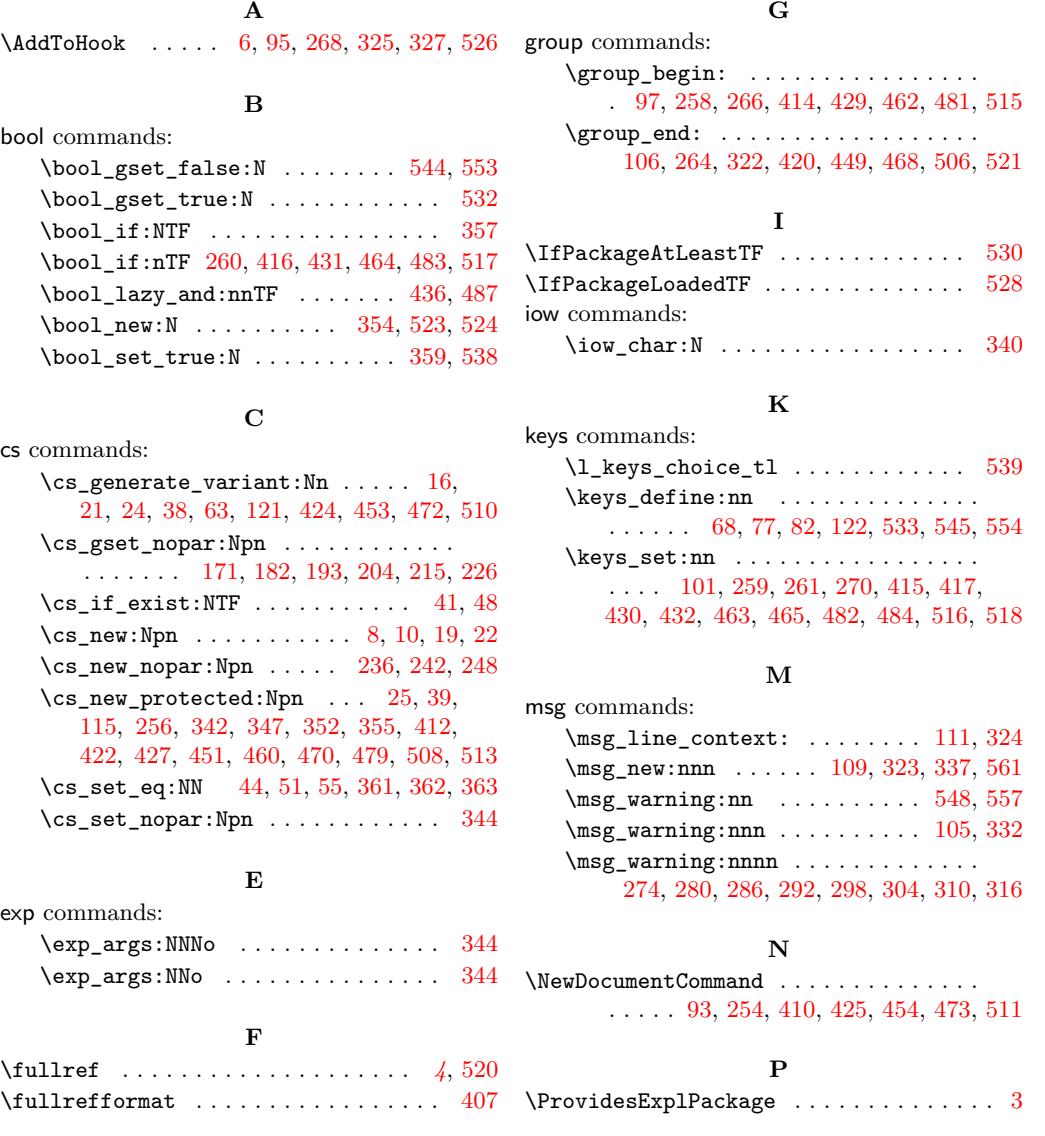

#### **R**

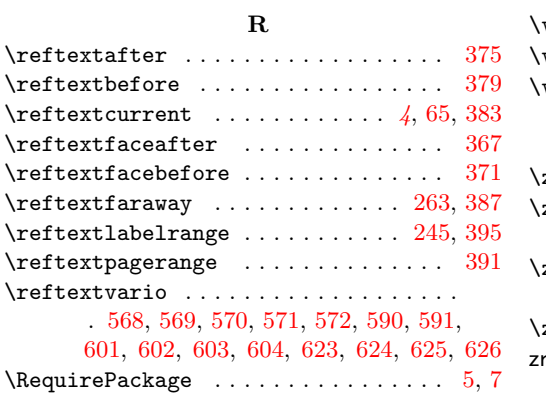

# **S**

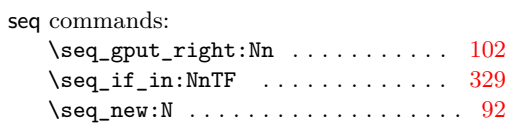

# **T**

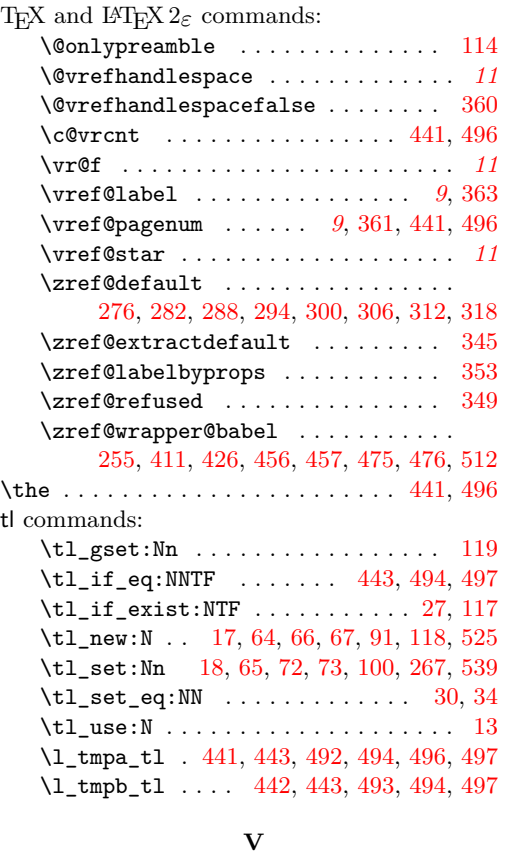

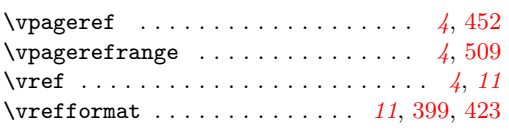

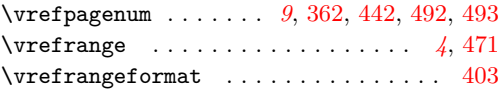

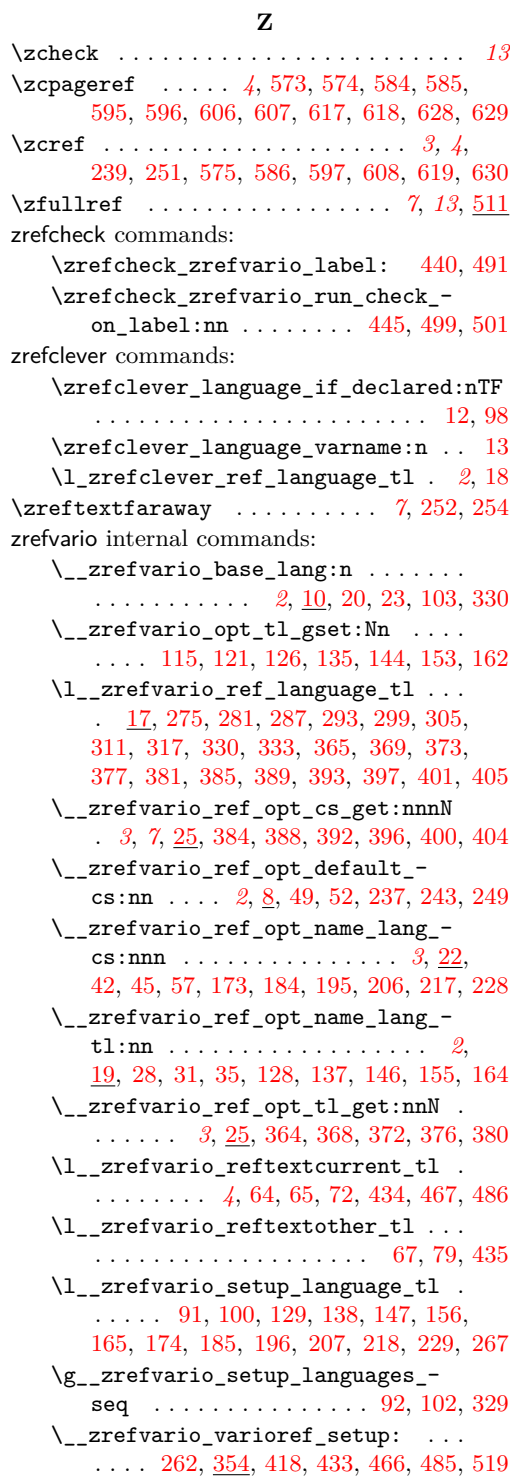

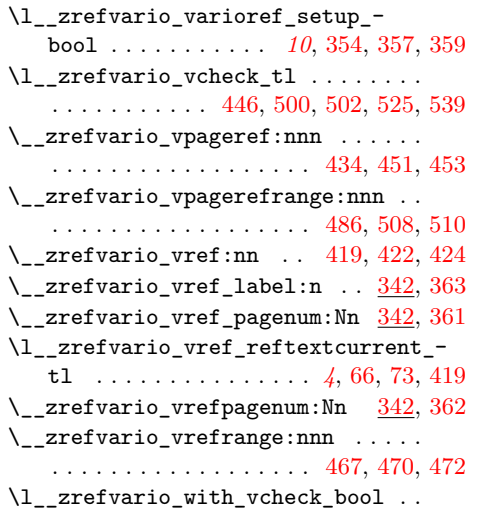

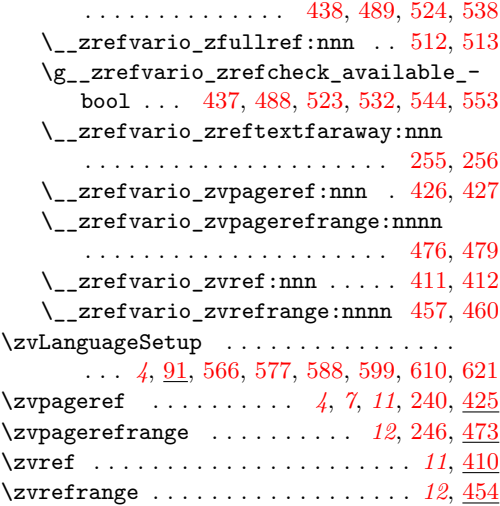